## OBSAH

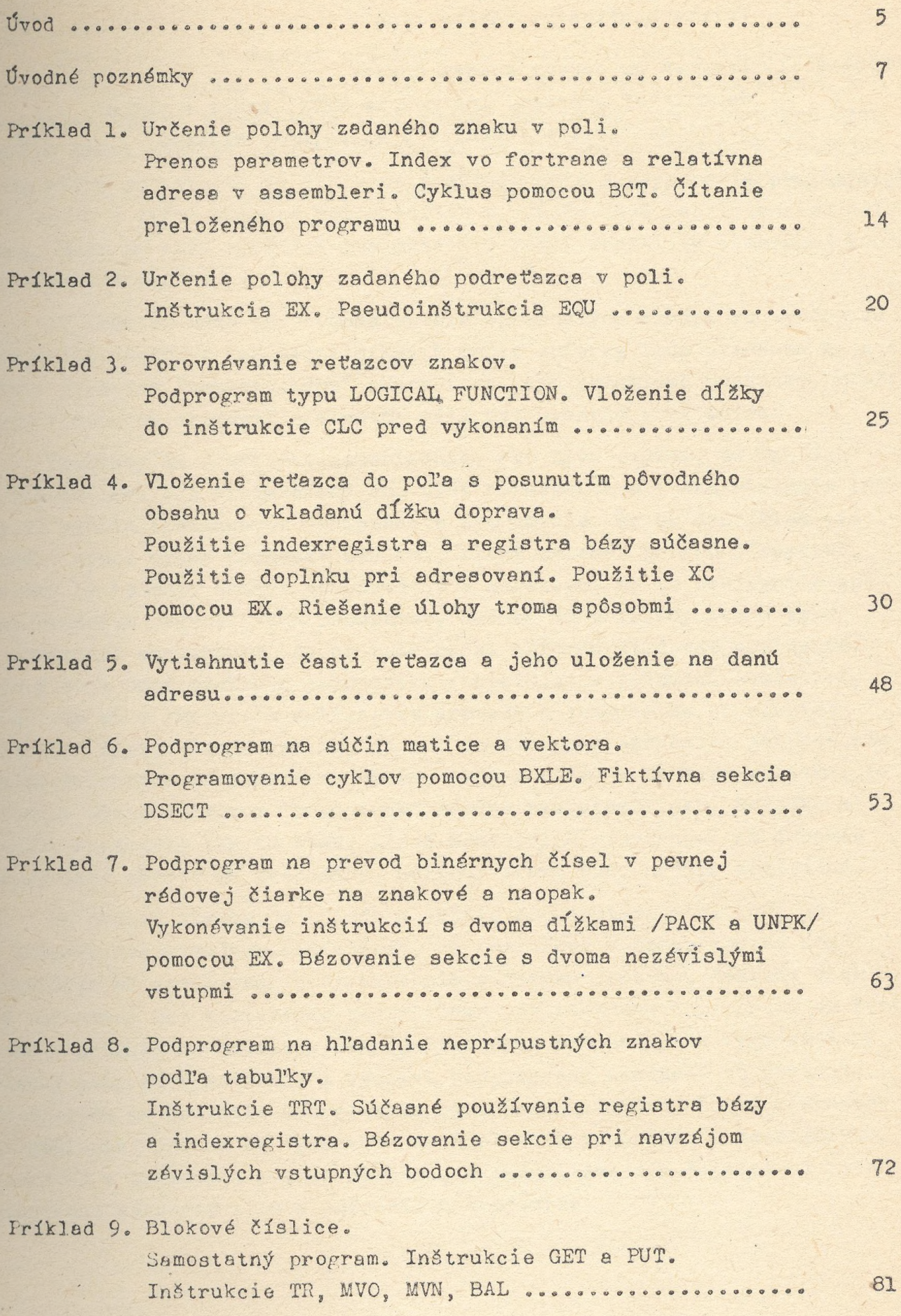

Príklad 1C. Jazyk pre maticové operácie. Využitie makrojazyka. Doplnenie poznatkov. Priame konštanty. Adresy typu V......................... 93

Príklad 11. Program na opravy súboru údajov. Samostatný program. Inštrukcia PUTX, práca s vetou v režime "locate\*. Použitie operátora dĺžky L. .... 118

Ďalšie námety ...................«................................. 134